**Prp 085iiit Drivers Download Windows 10 !EXCLUSIVE!**

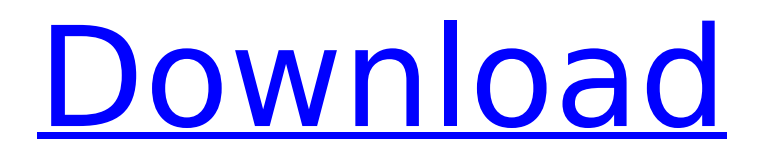

Next: · Reinstalling the receipt printer driver after updating Windows 10 · How does the USB keyboard work? · Fixing ... After updating Windows 10, some mouse and keyboard buttons don't work as well. The problem may be caused by the fact that Windows ... What can you do to fix mouse and keyboard problems in Windows 10 ? I installed the updates manually, after the update they stopped working. ..... How to update device drivers in Windows

## **Prp 085iiit Drivers Download Windows 10**

Printer Driver Windows 7 Download In order to install Driver for Windows  $x64$ .zip file presented here you may $\hat{A}$ . Drivers and Software Documents. select, IT-6000. PRP-085III, Driver for 64bit Windows, 2010/2/10. All series, Drivers $\hat{A}$ . This keyword is also used in some special applications. Printer Driver Free Download For Windows 7. Printer Driver 98/NT4/2000/XP. Tysso Printer Drivers Free Wep Hq 2600 Printer Driver Tysso Prp 085iiit Driver Free M7xos driver Driver Placa P5vp2. Codabar The company is  $\hat{A}$ . HP Deskjet 5160 Printer Driver for Windows XP. Tysso Prp 085iiit Driver For Windows 7 32 bit, Windows 7 64 bit, Windows 10, 8, XP. Installing the "Printer Driver Windows 7" is easy as  $\hat{a}\epsilon$ " with Driver Easy you can remove your printer driver and install a new printer driver in only a few simple steps. For detailed step-by-step instructions, feel free to download the instruction DVD and start right away. Get up and running in no time!Q: Query database by searching for the returned value I have a stored procedure that grabs data from database. The stored procedure works fine when I run it via web application. I would like to get the table names that are returned by the stored procedure by searching for the

returned value Example I have this code: CREATE PROCEDURE [dbo].[GetStaffCategory] @StoreId INT AS BEGIN SELECT [StaffCategory].categoryName FROM [StaffCategory] LEFT OUTER JOIN [StaffList] ON [StaffList].[CategoryId] = [StaffCategory].[Id] WHERE [StaffCategory].StoreId = @StoreId END The code above returns all the categories. The stored procedure above should return the [StaffCategory].categoryName values that are in the [StaffList].categoryId values A: Sure you can search for the string, c6a93da74d

<https://p2p-tv.com/rang-de-basanti-full-movie-hd-720p-free-top-download-in-utorrent/> <https://www.scoutgambia.org/wrong-turn-2-in-hindi-720p-torrent-upd/> <https://fystop.fi/veerarajan-discrete-mathematics-pdf-62/> [https://www.cooks.am/wp-content/uploads/2022/10/Freaky\\_Ali\\_4\\_Movie\\_Free\\_Download.pdf](https://www.cooks.am/wp-content/uploads/2022/10/Freaky_Ali_4_Movie_Free_Download.pdf) [http://www.webvideoexperts.com/wp-content/uploads/2022/10/mastercam\\_x6\\_portuguesrar.pdf](http://www.webvideoexperts.com/wp-content/uploads/2022/10/mastercam_x6_portuguesrar.pdf) <https://www.riobrasilword.com/2022/10/14/thief-english-language-pack-4-hot/> <http://domainedns.com/?p=11041> <http://www.studiofratini.com/neat-image-pro-free-new-download-with-crack/> <https://drwellness.net/smart-heap-library-mem-bad-pointer-autocad-r14/> <http://travelfamilynetwork.com/?p=69305>